## **Data Visualization Toolkit**

*Please contact Sunyoung Lie with any questions at slie@community.solutions*

**Housing Placements One-pager:** Are you inspired by San Diego's [presentation](https://community.solutions/case-studies/san-diego-harnesses-data-and-communications-to-shift-local-narrative-on-homelessness/) of how they usedHMIS data to communicate theirwork to external partners, on their own terms, but you're notsure if you have staff capacity to create a similar process?

● Goal: quickly and easily **create**, **socialize**, and **distribute** to external partners a clear, engaging, and person-centered **one-page PDF** that communicates the amazing Housing Placements that are being done at your organization: *this is the positive side homelessness counts!*

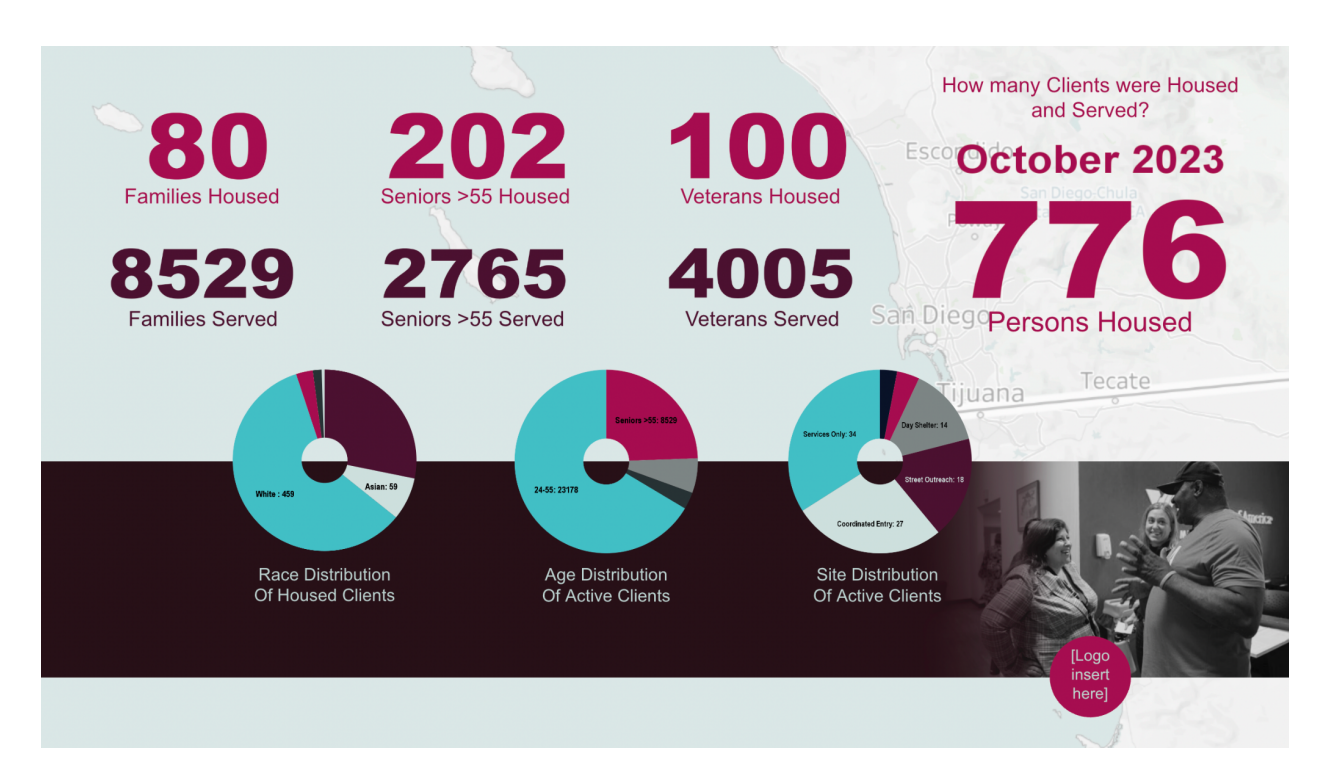

## **Steps**:

- Compile monthly Placements data: think about categories at a person-centered level, such as:
	- Total monthly Placements divided by age groups
	- Total monthly Placements divided by Veteran, Youth, Family
	- Total monthly Placements divided by Race
	- Total monthly Placements divided by Site or other local region

**COMMUNITY SOLUTIONS** 

**Built For Zero.** 

- Total monthly Clients served, divided by similar categories
- Manually enter the data into a Google Sheet or Excel
- Connect the data to charts in a Slide or Powerpoint and create a PDF
- Socialize it to external partners: consider the following topics:
	- Walking through each data point
	- Letting them know the same format will be updated monthly
	- Define the different categories
	- Explain the work that goes into each group of Clients and how that work differs
	- Explain the connection between homelessness counts and Housing Placements

## **How we can help:**

- **•** If you would like to adapt our **[Sample](https://docs.google.com/presentation/d/1K_WLadI6G38ay-JitsQV5JRieyGLjhPtoUd61VD2jmE/edit?usp=sharing) Slide and [Google](https://docs.google.com/spreadsheets/d/1buaom5UT3AcpRbtESLIZtZIoQJQpLZMHIsNuuuBbW3Y/edit#gid=0) sheet**, we can help you by duplicating the process, but with your Logo, Color Palette, Photo, and Map
- We can adapt some of the charts by adapting Measure Names (i.e. customizing the Site Names or Race Categories)
- We can walk you through the process of updating this PDF on a monthly basis, as shown in this screen [recording](https://drive.google.com/file/d/1BKXbP33eVVesnfp2dNIWXub1tGvlN9du/view?usp=sharing) [\(downloadable](https://login.builtforzero.org/wp-content/uploads/2023/11/Screen-Recording-2023-11-18-at-1.23.44-PM.mov) here).

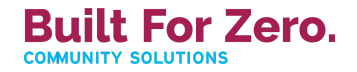